## **Bildspel**

Att göra ett bildspel där bilderna rör sig själva.

Gå in på gifmaker.me

Ladda upp de bilder ni vill ha

Canvas storlek är lämplig 800\*800 px

Animeringshastighet sätter du till 3000Msek

Tryck på Skapa Gif animering

Ladda ner Gif-filen döp om den till något namn och bildspel

Tex. Vinterbildspel så kan du lägga dom i en bildspelsmapp

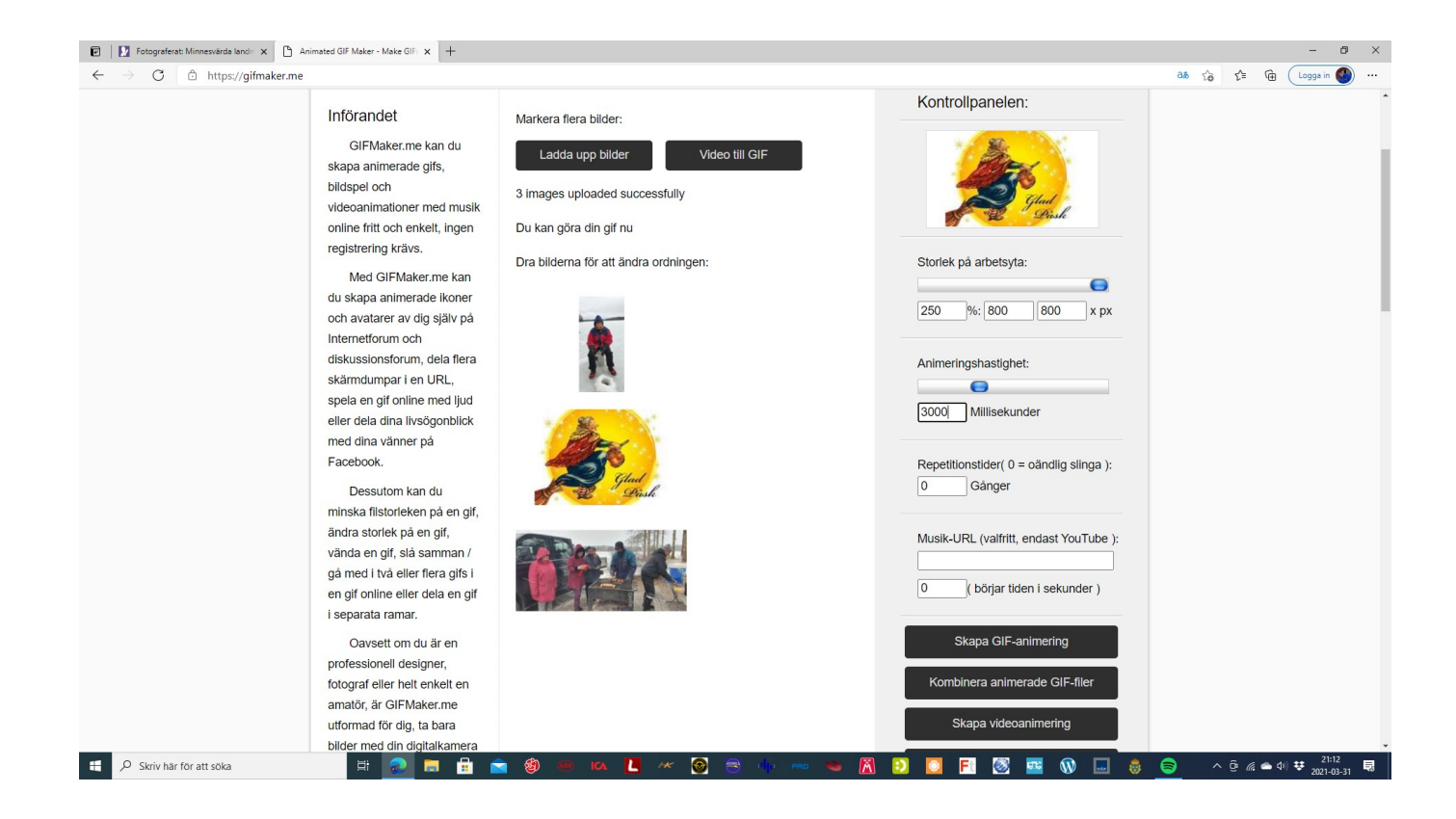